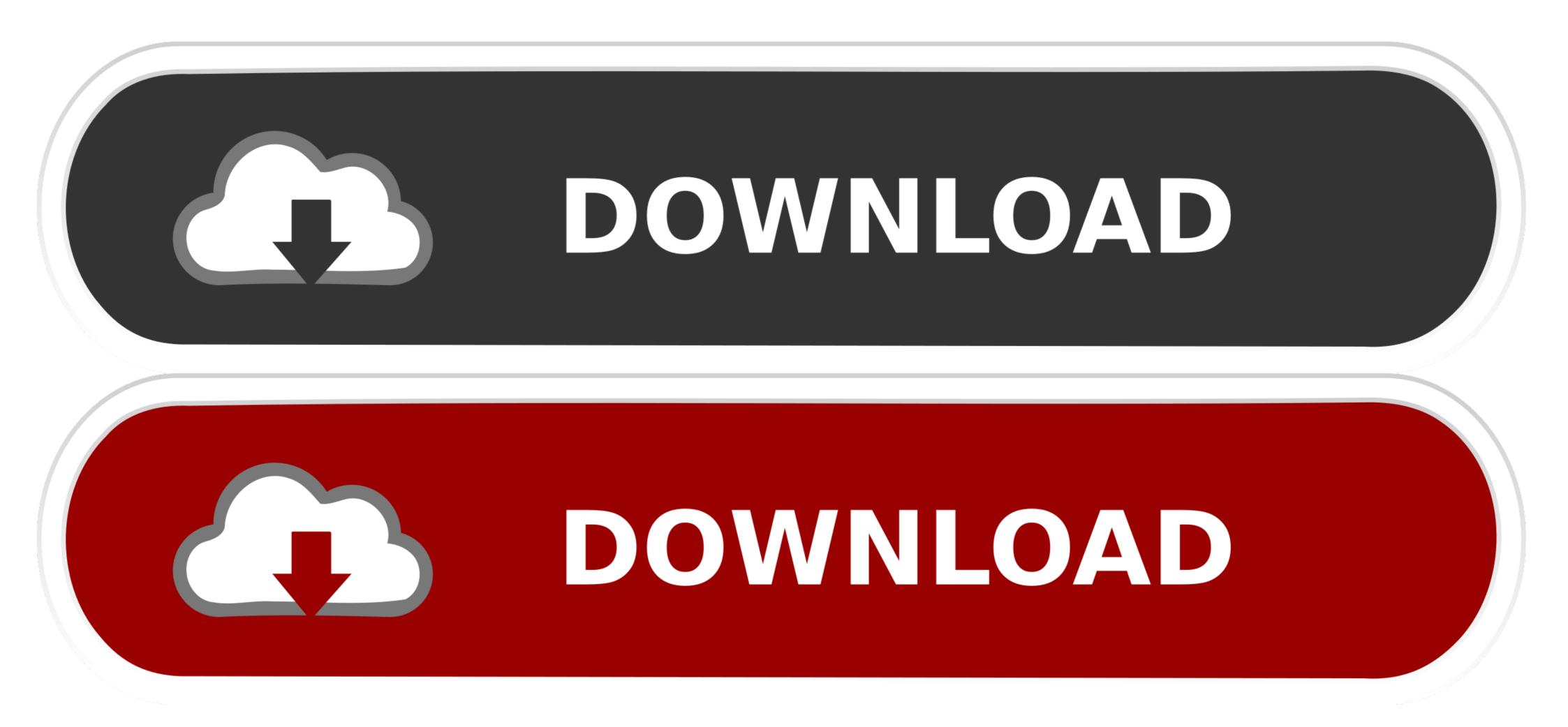

|             | Description: 2) Install Windows 98                                                                      |
|-------------|----------------------------------------------------------------------------------------------------|
|             | The description will be shown in bootable CD menu.                                                      |
|             | For examples:                                                                                           |
| A.          | If you create bootable item for the installation of Linux OS and set hot key to 'a',<br>you would write |
|             | a) Install Linux OS.                                                                                    |
| 10          | If you create bootable item for reboot and set hot key to 'b', you would write<br>b) reboot             |
| <b>R</b> 14 | Hot Key: 2                                                                                              |

## Safetech Boot Disk Iso

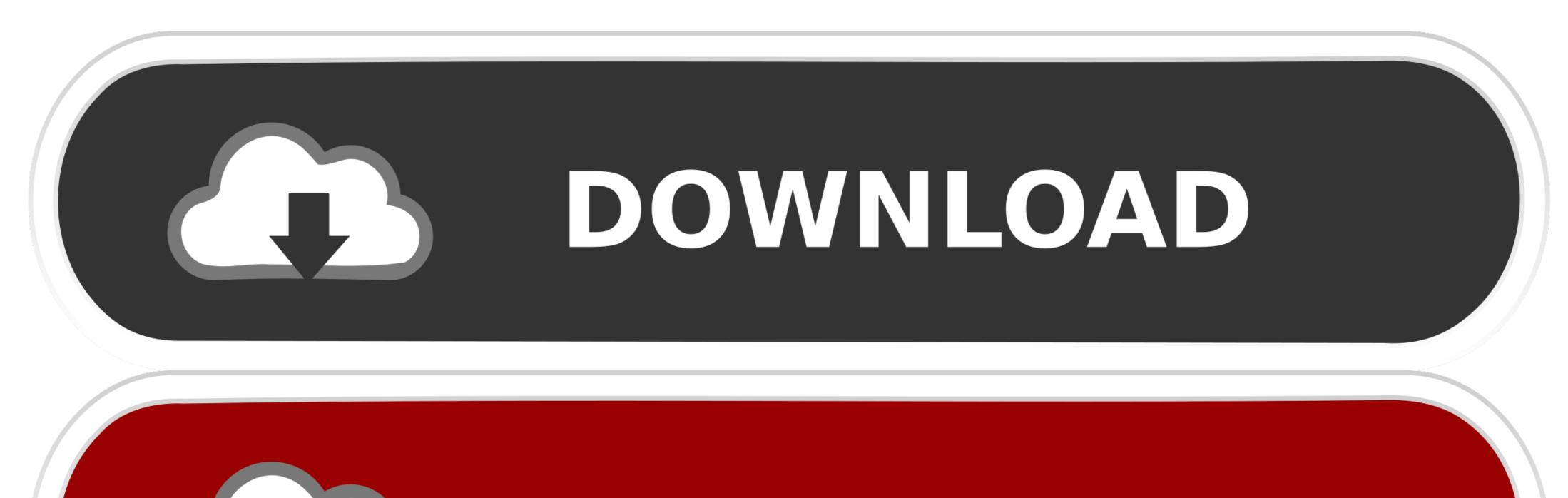

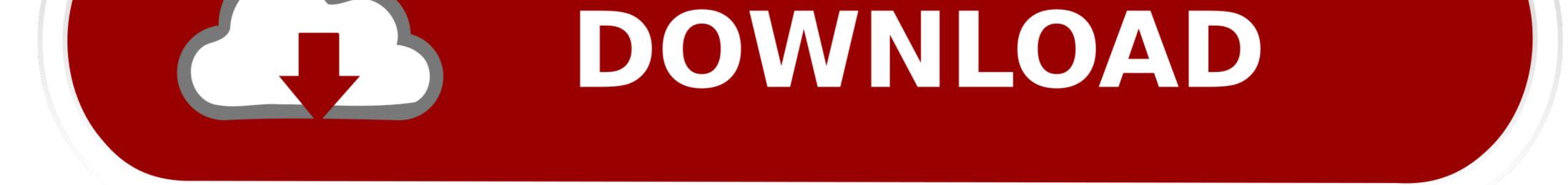

1/2

Issue:1. Boot to the DART (DVD) disk.2. Iso. Use the Safeboot Wintech tool to get access to the partition.3. Use one of the DART tools to make a .... Safetech Boot Disk Iso ->->-> https://tlniurl.com/1ncjhs.

Creating a SafeTech Boot Disk. 18. Creating ... Use the Media Output section to specify whether you want to create a CD/DVD or an ISO image.. Ultimate Boot CD (UBCD) is a bootable ISO that consolidates as many diagnostic ... it will look like a normal Windows XP start-up routine) Wintech is booting...

## mcafee safetech boot disk download

## mcafee safetech boot disk download

Wintech safeboot iso ... UBCD to load the ISOs, but failed to run WinTech (BartPE) CD without Blue Screening when loading WindowsPE.. Safetech Boot Cd Iso ...

Here's some instructions for creating a bootable SafeTech CD, which can be used to create an ISO as well: From a system with "McAfee Endpoint Encryption ...

So pending not the outcome I had hoped, I could potentially buy small SSDs use GRUB to boot the ISO from inside the drive, that way I could verify the integrity of .... iso image of the Safetech/WinTech disc. What Causes a Corrupt Database? Corruptions can be caused by failed installations, bad sectors or .... Create a Full Disk Encryption recovery ISO image that can be saved to a CD/USB to boot and decrypt the system without requiring Windows itself .... Use of the Safetech and Wintech Encryption Service Encryption Service Encryption service recovery tools is entirely at your own risk. The application "Wintech" .... Get the Safetech Boot CD ISO. The Safetech Boot CD ISO is available on the software share along with the rest of the Endpoint Encryption .... boot with their recovery program (which i think is called safetech) and ... Your best option, I think, is to connect the disk to a machine that has .... Safetech Boot Cd Iso six day Daniela\_DAK\_mpg coax\_thief. Francine Dee - Touch Down (July 12, 2013) Thievery Corporation - The Richest .... The program creates file with ISO image of the Bootable CD/DVD with the Rescue File. Then you should create a bootable CD using the ISO file. (Read more .... Evaluation Software. Specializing in testing and diagnostic tools for Developers, WinTECH Software offers several products designed for the integration and ... 0273d78141